# **2.3 Newton's Method and Its Extensions**

**Newton's** (or the *Newton-Raphson*) **method** is one of the most powerful and well-known numerical methods for solving a root-finding problem. There are many ways of introducing Newton's method.

## **Newton's Method**

If we only want an algorithm, we can consider the technique graphically, as is often done in calculus. Another possibility is to derive Newton's method as a technique to obtain faster convergence than offered by other types of functional iteration, as is done in Section 2.4. A third means of introducing Newton's method, which is discussed next, is based on Taylor polynomials. We will see there that this particular derivation produces not only the method, but also a bound for the error of the approximation.

Suppose that  $f \in C^2[a, b]$ . Let  $p_0 \in [a, b]$  be an approximation to p such that  $f'(p_0) \neq$ 0 and  $|p - p_0|$  is "small." Consider the first Taylor polynomial for  $f(x)$  expanded about  $p_0$ and evaluated at  $x = p$ .

$$
f(p) = f(p_0) + (p - p_0) f'(p_0) + \frac{(p - p_0)^2}{2} f''(\xi(p)),
$$

where  $\xi(p)$  lies between *p* and  $p_0$ . Since  $f(p) = 0$ , this equation gives

$$
0 = f(p_0) + (p - p_0)f'(p_0) + \frac{(p - p_0)^2}{2}f''(\xi(p)).
$$

Newton's method is derived by assuming that since  $|p-p_0|$  is small, the term involving  $(p - p_0)^2$  is much smaller, so

$$
0 \approx f(p_0) + (p - p_0) f'(p_0).
$$

Solving for *p* gives

$$
p \approx p_0 - \frac{f(p_0)}{f'(p_0)} \equiv p_1.
$$

This sets the stage for Newton's method, which starts with an initial approximation  $p_0$ and generates the sequence  ${p_n}_{n=0}^{\infty}$ , by

$$
p_n = p_{n-1} - \frac{f(p_{n-1})}{f'(p_{n-1})}, \quad \text{for } n \ge 1.
$$
 (2.7)

Figure 2.8 on page 68 illustrates how the approximations are obtained using successive tangents. (Also see Exercise 15.) Starting with the initial approximation  $p_0$ , the approximation  $p_1$  is the *x*-intercept of the tangent line to the graph of f at  $(p_0, f(p_0))$ . The approximation  $p_2$  is the *x*-intercept of the tangent line to the graph of f at  $(p_1, f(p_1))$  and so on. Algorithm 2.3 follows this procedure.

Isaac Newton (1641–1727) was one of the most brilliant scientists of all time. The late 17th century was a vibrant period for science and mathematics and Newton's work touched nearly every aspect of mathematics. His method for solving was introduced to find a root of the equation  $y^3 - 2y - 5 = 0$ . Although he demonstrated the method only for polynomials, it is clear that he realized its broader applications.

Joseph Raphson (1648–1715) gave a description of the method attributed to Isaac Newton in 1690, acknowledging Newton as the source of the discovery. Neither Newton nor Raphson explicitly used the derivative in their description since both considered only polynomials. Other mathematicians, particularly James Gregory (1636–1675), were aware of the underlying process at or before this time.

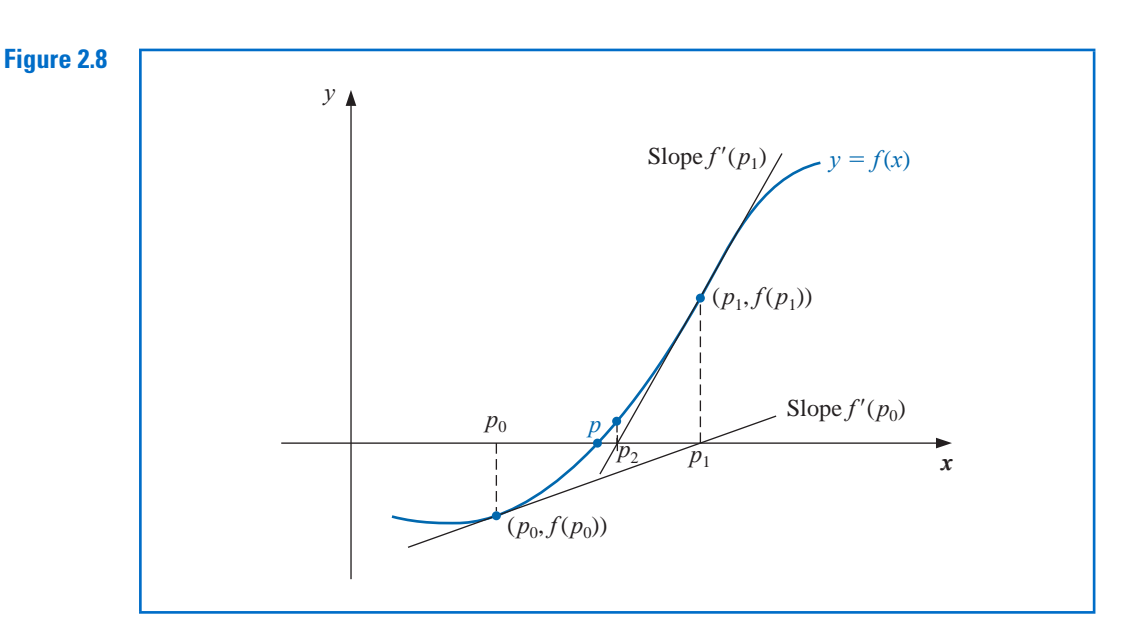

# **ALGORITHM 2.3**

### **Newton's**

To find a solution to  $f(x) = 0$  given an initial approximation  $p_0$ :

**INPUT** initial approximation  $p_0$ ; tolerance *TOL*; maximum number of iterations  $N_0$ .

OUTPUT approximate solution *p* or message of failure.

Step 1 Set  $i = 1$ .

Step 2 While  $i \leq N_0$  do Steps 3–6.

- **Step 3** Set  $p = p_0 f(p_0)/f'(p_0)$ . (*Compute p<sub>i</sub></sub>*.)
- Step 4 If  $|p p_0| < TOL$  then OUTPUT (*p*); (*The procedure was successful*.) STOP.
- Step 5 Set  $i = i + 1$ .
- **Step 6** Set  $p_0 = p$ . (*Update p*<sub>0</sub>.)

**Step 7** OUTPUT ('The method failed after  $N_0$  iterations,  $N_0 = N_0$ ); (*The procedure was unsuccessful*.) STOP.

The stopping-technique inequalities given with the Bisection method are applicable to Newton's method. That is, select a tolerance  $\varepsilon > 0$ , and construct  $p_1, \ldots p_N$  until

$$
|p_N - p_{N-1}| < \varepsilon,\tag{2.8}
$$

$$
\frac{|p_N - p_{N-1}|}{|p_N|} < \varepsilon, \quad p_N \neq 0,\tag{2.9}
$$

or

$$
|f(p_N)| < \varepsilon. \tag{2.10}
$$

A form of Inequality (2.8) is used in Step 4 of Algorithm 2.3. Note that none of the inequalities (2.8), (2.9), or (2.10) give precise information about the actual error  $|p_N - p|$ . (See Exercises 16 and 17 in Section 2.1.)

Newton's method is a functional iteration technique with  $p_n = g(p_{n-1})$ , for which

$$
g(p_{n-1}) = p_{n-1} - \frac{f(p_{n-1})}{f'(p_{n-1})}, \quad \text{for } n \ge 1.
$$
 (2.11)

In fact, this is the functional iteration technique that was used to give the rapid convergence we saw in column (**e**) of Table 2.2 in Section 2.2.

It is clear from Equation (2.7) that Newton's method cannot be continued if  $f'(p_{n-1}) =$ 0 for some  $n$ . In fact, we will see that the method is most effective when  $f'$  is bounded away from zero near *p*.

**Example 1** Consider the function  $f(x) = \cos x - x = 0$ . Approximate a root of f using (a) a fixed-point method, and **(b)** Newton's Method

> **Solution** (a) A solution to this root-finding problem is also a solution to the fixed-point problem  $x = \cos x$ , and the graph in Figure 2.9 implies that a single fixed-point *p* lies in  $[0, \pi/2].$

### **Figure 2.9**

Note that the variable in the trigonometric function is in radian measure, not degrees. This will always be the case unless specified otherwise.

### **Table 2.3**

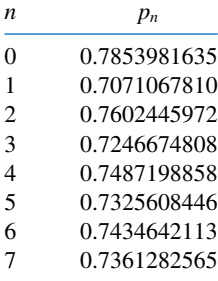

**Newton's Method**

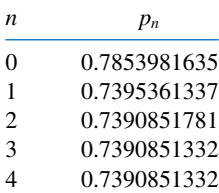

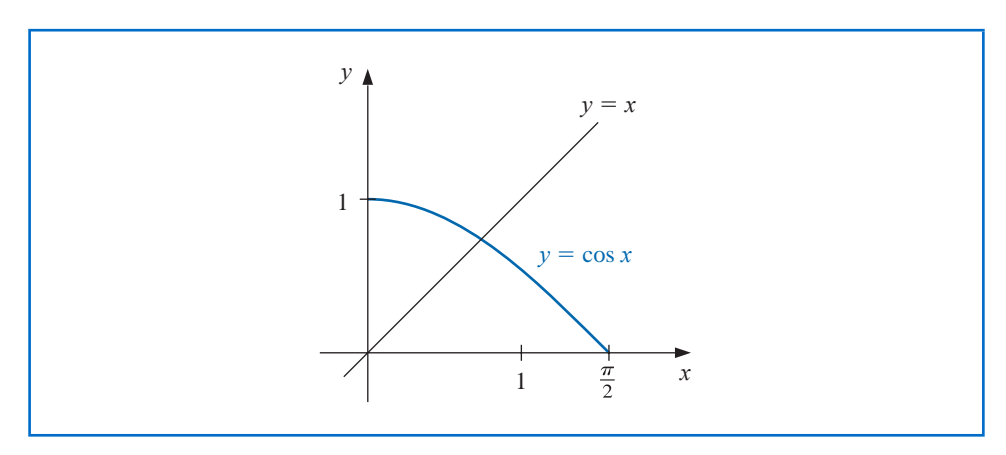

Table 2.3 shows the results of fixed-point iteration with  $p_0 = \pi/4$ . The best we could conclude from these results is that  $p \approx 0.74$ .

**(b)** To apply Newton's method to this problem we need  $f'(x) = -\sin x - 1$ . Starting again with  $p_0 = \pi/4$ , we generate the sequence defined, for  $n \ge 1$ , by

$$
p_n = p_{n-1} - \frac{f(p_{n-1})}{f(p'_{n-1})} = p_{n-1} - \frac{\cos p_{n-1} - p_{n-1}}{-\sin p_{n-1} - 1}.
$$

This gives the approximations in Table 2.4. An excellent approximation is obtained with  $n = 3$ . Because of the agreement of  $p_3$  and  $p_4$  we could reasonably expect this result to be **Table 2.4**  $n = 3$ . Because of the agrees.

### **Convergence using Newton's Method**

Example 1 shows that Newton's method can provide extremely accurate approximations with very few iterations. For that example, only one iteration of Newton's method was needed to give better accuracy than 7 iterations of the fixed-point method. It is now time to examine Newton's method more carefully to discover why it is so effective.

Copyright 2010 Cengage Learning. All Rights Reserved. May not be copied, scanned, or duplicated, in whole or in part. Due to electronic rights, some third party content may be suppressed from the eBook and/or eChapter(s). Editorial review has deemed that any suppressed content does not materially affect the overall learning experience. Cengage Learning reserves the right to remove additional content at any time if subsequent rights restrict

The Taylor series derivation of Newton's method at the beginning of the section points out the importance of an accurate initial approximation. The crucial assumption is that the term involving  $(p - p_0)^2$  is, by comparison with  $|p - p_0|$ , so small that it can be deleted. This will clearly be false unless  $p_0$  is a good approximation to p. If  $p_0$  is not sufficiently close to the actual root, there is little reason to suspect that Newton's method will converge to the root. However, in some instances, even poor initial approximations will produce convergence. (Exercises 20 and 21 illustrate some of these possibilities.)

The following convergence theorem for Newton's method illustrates the theoretical importance of the choice of  $p_0$ .

*Theorem 2.6* Let  $f \in C^2[a, b]$ . If  $p \in (a, b)$  is such that  $f(p) = 0$  and  $f'(p) \neq 0$ , then there exists a  $\delta > 0$  such that Newton's method generates a sequence  $\{p_n\}_{n=1}^{\infty}$  converging to p for any initial approximation  $p_0 \in [p - \delta, p + \delta]$ .

> *Proof* The proof is based on analyzing Newton's method as the functional iteration scheme  $p_n = g(p_{n-1})$ , for  $n \ge 1$ , with

$$
g(x) = x - \frac{f(x)}{f'(x)}
$$

.

Let *k* be in (0, 1). We first find an interval  $[p - \delta, p + \delta]$  that *g* maps into itself and for which  $|g'(x)| \leq k$ , for all  $x \in (p - \delta, p + \delta)$ .

Since f' is continuous and  $f'(p) \neq 0$ , part (**a**) of Exercise 29 in Section 1.1 implies that there exists a  $\delta_1 > 0$ , such that  $f'(x) \neq 0$  for  $x \in [p - \delta_1, p + \delta_1] \subseteq [a, b]$ . Thus *g* is defined and continuous on  $[p - \delta_1, p + \delta_1]$ . Also

$$
g'(x) = 1 - \frac{f'(x)f'(x) - f(x)f''(x)}{[f'(x)]^2} = \frac{f(x)f''(x)}{[f'(x)]^2},
$$

for  $x \in [p - \delta_1, p + \delta_1]$ , and, since  $f \in C^2[a, b]$ , we have  $g \in C^1[p - \delta_1, p + \delta_1]$ . By assumption,  $f(p) = 0$ , so

$$
g'(p) = \frac{f(p)f''(p)}{[f'(p)]^2} = 0.
$$

Since  $g'$  is continuous and  $0 < k < 1$ , part (**b**) of Exercise 29 in Section 1.1 implies that there exists a  $\delta$ , with  $0 < \delta < \delta_1$ , and

$$
|g'(x)| \le k, \quad \text{ for all } x \in [p - \delta, p + \delta].
$$

It remains to show that *g* maps  $[p - \delta, p + \delta]$  into  $[p - \delta, p + \delta]$ . If  $x \in [p - \delta, p + \delta]$ , the Mean Value Theorem implies that for some number  $\xi$  between *x* and  $p$ ,  $|g(x) - g(p)| =$ |*g* (ξ )||*x* − *p*|. So

$$
|g(x) - p| = |g(x) - g(p)| = |g'(\xi)||x - p| \le k|x - p| < |x - p|.
$$

Since  $x \in [p - \delta, p + \delta]$ , it follows that  $|x - p| < \delta$  and that  $|g(x) - p| < \delta$ . Hence, *g* maps  $[p - \delta, p + \delta]$  into  $[p - \delta, p + \delta]$ .

All the hypotheses of the Fixed-Point Theorem 2.4 are now satisfied, so the sequence  ${p_n}_{n=1}^{\infty}$ , defined by

$$
p_n = g(p_{n-1}) = p_{n-1} - \frac{f(p_{n-1})}{f'(p_{n-1})}, \quad \text{for } n \ge 1,
$$

converges to *p* for any  $p_0 \in [p - \delta, p + \delta]$ .

Theorem 2.6 states that, under reasonable assumptions, Newton's method converges provided a sufficiently accurate initial approximation is chosen. It also implies that the constant *k* that bounds the derivative of *g*, and, consequently, indicates the speed of convergence of the method, decreases to 0 as the procedure continues. This result is important for the theory of Newton's method, but it is seldom applied in practice because it does not tell us how to determine  $\delta$ .

In a practical application, an initial approximation is selected and successive approximations are generated by Newton's method. These will generally either converge quickly to the root, or it will be clear that convergence is unlikely.

### **The Secant Method**

Newton's method is an extremely powerful technique, but it has a major weakness: the need to know the value of the derivative of  $f$  at each approximation. Frequently,  $f'(x)$  is far more difficult and needs more arithmetic operations to calculate than  $f(x)$ .

To circumvent the problem of the derivative evaluation in Newton's method, we introduce a slight variation. By definition,

$$
f'(p_{n-1}) = \lim_{x \to p_{n-1}} \frac{f(x) - f(p_{n-1})}{x - p_{n-1}}.
$$

If  $p_{n-2}$  is close to  $p_{n-1}$ , then

its derivative.

$$
f'(p_{n-1}) \approx \frac{f(p_{n-2}) - f(p_{n-1})}{p_{n-2} - p_{n-1}} = \frac{f(p_{n-1}) - f(p_{n-2})}{p_{n-1} - p_{n-2}}
$$

This technique is called the **Secant method** and is presented in Algorithm 2.4. (See Figure 2.10.) Starting with the two initial approximations  $p_0$  and  $p_1$ , the approximation  $p_2$  is the *x*-intercept of the line joining ( $p_0$ ,  $f(p_0)$ ) and ( $p_1$ ,  $f(p_1)$ ). The approximation  $p_3$  is the *x*-intercept of the line joining  $(p_1, f(p_1))$  and  $(p_2, f(p_2))$ , and so on. Note that only one function evaluation is needed per step for the Secant method after  $p_2$  has been determined. In contrast, each step of Newton's method requires an evaluation of both the function and

Using this approximation for  $f'(p_{n-1})$  in Newton's formula gives

$$
p_n = p_{n-1} - \frac{f(p_{n-1})(p_{n-1} - p_{n-2})}{f(p_{n-1}) - f(p_{n-2})}.
$$
\n(2.12)

.

The word secant is derived from the Latin word *secan*, which means to cut. The secant method uses a secant line, a line joining two points that cut the curve, to approximate a root.

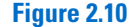

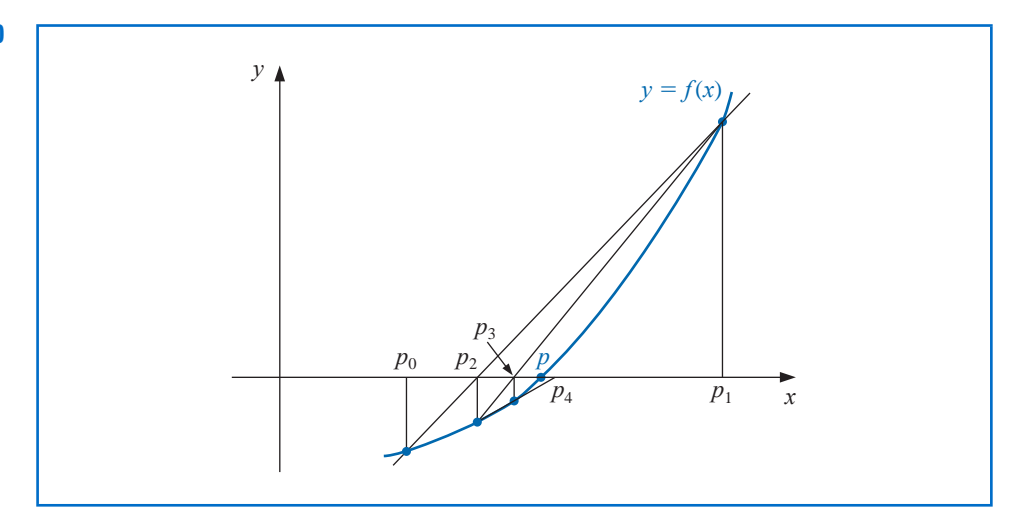

Copyright 2010 Cengage Learning. All Rights Reserved. May not be copied, scanned, or duplicated, in whole or in part. Due to electronic rights, some third party content may be suppressed from the eBook and/or eChapter(s). Editorial review has deemed that any suppressed content does not materially affect the overall learning experience. Cengage Learning reserves the right to remove additional content at any time if subsequent rights restrict

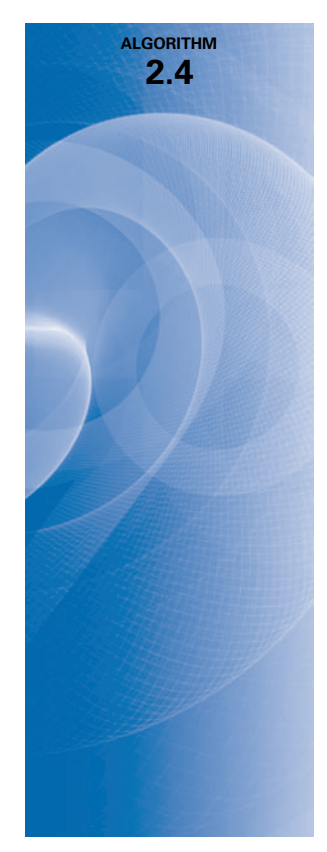

### **Secant**

To find a solution to  $f(x) = 0$  given initial approximations  $p_0$  and  $p_1$ :

**INPUT** initial approximations  $p_0, p_1$ ; tolerance *TOL*; maximum number of iterations  $N_0$ .

OUTPUT approximate solution *p* or message of failure.

**Step 1** Set 
$$
i = 2
$$
;  
\n $q_0 = f(p_0)$ ;  
\n $q_1 = f(p_1)$ .

**Step 2** While  $i \leq N_0$  do Steps 3–6.

Step 3 Set  $p = p_1 - q_1(p_1 - p_0)/(q_1 - q_0)$ . (*Compute p<sub>i</sub>*.) Step 4 If  $|p - p_1| < TOL$  then OUTPUT (*p*); (*The procedure was successful*.) STOP.

Step 5 Set  $i = i + 1$ .

**Step 6** Set  $p_0 = p_1$ ; (*Update p*<sub>0</sub>, *q*<sub>0</sub>, *p*<sub>1</sub>, *q*<sub>1</sub>.)  $q_0 = q_1;$  $p_1 = p$ ;

$$
q_1 = f(p).
$$

**Step 7** OUTPUT ('The method failed after  $N_0$  iterations,  $N_0 = N_0$ ); (*The procedure was unsuccessful*.) STOP.

The next example involves a problem considered in Example 1, where we used Newton's method with  $p_0 = \pi/4$ .

## **Example 2** Use the Secant method to find a solution to  $x = \cos x$ , and compare the approximations

**Table 2.5 Secant**  $p_n$  *p<sub>n</sub>* 0 0.5 1 0.7853981635 2 0.7363841388 3 0.7390581392 4 0.7390851493 5 0.7390851332

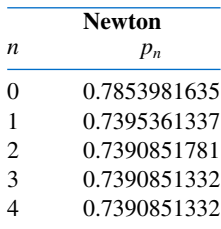

with those given in Example 1 which applied Newton's method. **Solution** In Example 1 we compared fixed-point iteration and Newton's method starting with the initial approximation  $p_0 = \pi/4$ . For the Secant method we need two initial ap-

proximations. Suppose we use  $p_0 = 0.5$  and  $p_1 = \pi/4$ . Succeeding approximations are generated by the formula

$$
p_n = p_{n-1} - \frac{(p_{n-1} - p_{n-2})(\cos p_{n-1} - p_{n-1})}{(\cos p_{n-1} - p_{n-1}) - (\cos p_{n-2} - p_{n-2})}, \quad \text{for } n \ge 2.
$$

These give the results in Table 2.5.

Comparing the results in Table 2.5 from the Secant method and Newton's method, we see that the Secant method approximation  $p_5$  is accurate to the tenth decimal place, whereas Newton's method obtained this accuracy by  $p_3$ . For this example, the convergence of the Secant method is much faster than functional iteration but slightly slower than Newton's method. This is generally the case. (See Exercise 14 of Section 2.4.)

Newton's method or the Secant method is often used to refine an answer obtained by another technique, such as the Bisection method, since these methods require good first approximations but generally give rapid convergence.

### **The Method of False Position**

Each successive pair of approximations in the Bisection method brackets a root *p* of the equation; that is, for each positive integer *n*, a root lies between  $a_n$  and  $b_n$ . This implies that, for each *n*, the Bisection method iterations satisfy

$$
|p_n-p|<\frac{1}{2}|a_n-b_n|,
$$

which provides an easily calculated error bound for the approximations.

Root bracketing is not guaranteed for either Newton's method or the Secant method. In Example 1, Newton's method was applied to  $f(x) = \cos x - x$ , and an approximate root was found to be 0.7390851332. Table 2.5 shows that this root is not bracketed by either  $p_0$ and  $p_1$  or  $p_1$  and  $p_2$ . The Secant method approximations for this problem are also given in Table 2.5. In this case the initial approximations  $p_0$  and  $p_1$  bracket the root, but the pair of approximations  $p_3$  and  $p_4$  fail to do so.

The **method of False Position** (also called *Regula Falsi*) generates approximations in the same manner as the Secant method, but it includes a test to ensure that the root is always bracketed between successive iterations. Although it is not a method we generally recommend, it illustrates how bracketing can be incorporated.

First choose initial approximations  $p_0$  and  $p_1$  with  $f(p_0) \cdot f(p_1) < 0$ . The approximation  $p_2$  is chosen in the same manner as in the Secant method, as the *x*-intercept of the line joining ( $p_0$ ,  $f(p_0)$ ) and ( $p_1$ ,  $f(p_1)$ ). To decide which secant line to use to compute  $p_3$ , consider  $f(p_2) \cdot f(p_1)$ , or more correctly sgn  $f(p_2) \cdot \text{sgn } f(p_1)$ .

- If sgn  $f(p_2)$  · sgn  $f(p_1) < 0$ , then  $p_1$  and  $p_2$  bracket a root. Choose  $p_3$  as the *x*-intercept of the line joining  $(p_1, f(p_1))$  and  $(p_2, f(p_2))$ .
- If not, choose  $p_3$  as the *x*-intercept of the line joining  $(p_0, f(p_0))$  and  $(p_2, f(p_2))$ , and then interchange the indices on  $p_0$  and  $p_1$ .

In a similar manner, once  $p_3$  is found, the sign of  $f(p_3) \cdot f(p_2)$  determines whether we use  $p_2$  and  $p_3$  or  $p_3$  and  $p_1$  to compute  $p_4$ . In the latter case a relabeling of  $p_2$  and  $p_1$  is performed. The relabeling ensures that the root is bracketed between successive iterations. The process is described in Algorithm 2.5, and Figure 2.11 shows how the iterations can differ from those of the Secant method. In this illustration, the first three approximations are the same, but the fourth approximations differ.

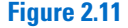

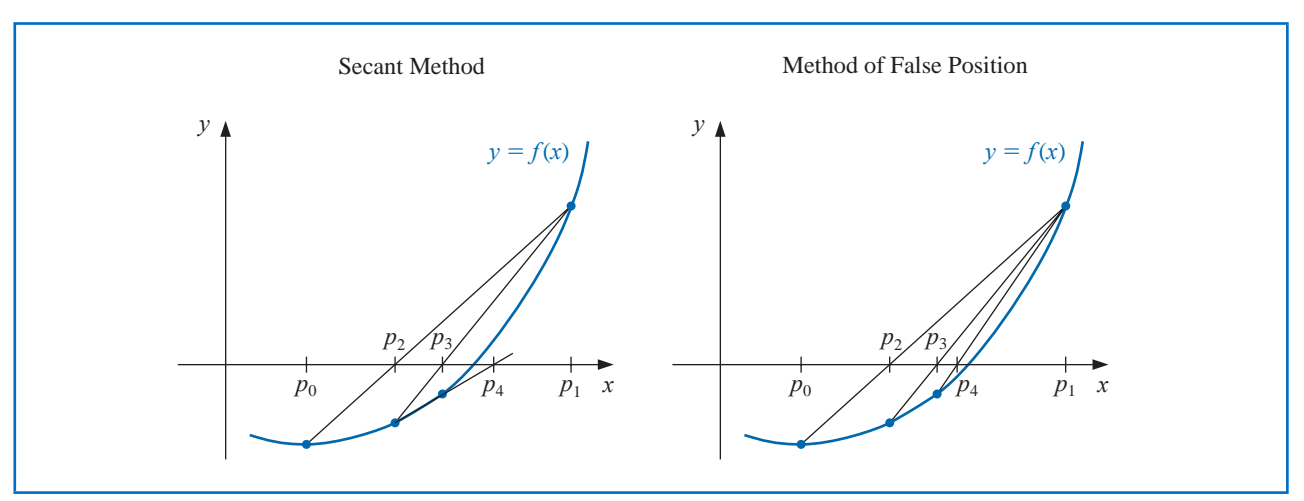

The term *Regula Falsi*, literally a false rule or false position, refers to a technique that uses results that are known to be false, but in some specific manner, to obtain convergence to a true result. False position problems can be found on the Rhind papyrus, which dates from about 1650 b.c.e.

Copyright 2010 Cengage Learning. All Rights Reserved. May not be copied, scanned, or duplicated, in whole or in part. Due to electronic rights, some third party content may be suppressed from the eBook and/or eChapter(s). Editorial review has deemed that any suppressed content does not materially affect the overall learning experience. Cengage Learning reserves the right to remove additional content at any time if subsequent rights restrict **ALGORITHM 2.5**

### **False Position**

To find a solution to  $f(x) = 0$  given the continuous function f on the interval  $[p_0, p_1]$ where  $f(p_0)$  and  $f(p_1)$  have opposite signs:

**INPUT** initial approximations  $p_0, p_1$ ; tolerance *TOL*; maximum number of iterations  $N_0$ .

OUTPUT approximate solution *p* or message of failure.

Step 1 Set  $i = 2$ ;  $q_0 = f(p_0);$  $q_1 = f(p_1).$ 

Step 2 While  $i \leq N_0$  do Steps 3–7.

Step 3 Set  $p = p_1 - q_1(p_1 - p_0)/(q_1 - q_0)$ . (*Compute p<sub>i</sub>*.)

Step 4 If  $|p - p_1| < TOL$  then OUTPUT (*p*); (*The procedure was successful*.) STOP.

Step 5 Set  $i = i + 1$ ;  $q = f(p)$ .

Step 6 If  $q \cdot q_1 < 0$  then set  $p_0 = p_1$ ;  $q_0 = q_1$ .

```
Step 7 Set p_1 = p;
 q_1 = q.
```
- **Step 8** OUTPUT ('Method failed after  $N_0$  iterations,  $N_0 = N_0$ ); (*The procedure unsuccessful*.) STOP.
- **Example 3** Use the method of False Position to find a solution to  $x = \cos x$ , and compare the approximations with those given in Example 1 which applied fixed-point iteration and Newton's method, and to those found in Example 2 which applied the Secant method.

**Solution** To make a reasonable comparison we will use the same initial approximations as in the Secant method, that is,  $p_0 = 0.5$  and  $p_1 = \pi/4$ . Table 2.6 shows the results of the method of False Position applied to  $f(x) = \cos x - x$  together with those we obtained using the Secant and Newton's methods. Notice that the False Position and Secant approximations agree through  $p_3$  and that the method of False Position requires an additional iteration to obtain the same accuracy as the Secant method.

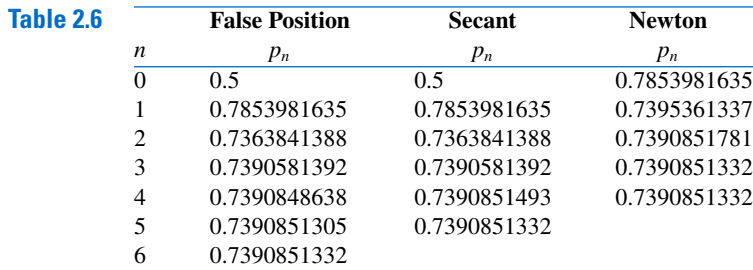

The added insurance of the method of False Position commonly requires more calculation than the Secant method, just as the simplification that the Secant method provides over Newton's method usually comes at the expense of additional iterations. Further examples of the positive and negative features of these methods can be seen by working Exercises 17 and 18.

Maple has Newton's method, the Secant method, and the method of False Position implemented in its *NumericalAnalysis* package. The options that were available for the Bisection method are also available for these techniques. For example, to generate the results in Tables 2.4, 2.5, and 2.6 we could use the commands

*with*(*Student*[*NumericalAnalysis*])

 $f := \cos(x) - x$  $Newton\left(f, x = \frac{\pi}{4.0}, tolerance = 10^{-8}, output = sequence, maximiterations = 20\right)$  $Secant(f, x) = \left[0.5, \frac{\pi}{4} \right]$ 4.0  $\left]$ , *tolerance* =  $10^{-8}$ , *output* = *sequence*, *maxiterations* = 20)

and

$$
False Position\left(f, x = \left[0.5, \frac{\pi}{4.0}\right], tolerance = 10^{-8}, output = sequence, maximations = 20\right)
$$

# **EXERCISE SET 2.3**

- **1.** Let  $f(x) = x^2 6$  and  $p_0 = 1$ . Use Newton's method to find  $p_2$ .
- **2.** Let  $f(x) = -x^3 \cos x$  and  $p_0 = -1$ . Use Newton's method to find  $p_2$ . Could  $p_0 = 0$  be used?
- **3.** Let  $f(x) = x^2 6$ . With  $p_0 = 3$  and  $p_1 = 2$ , find  $p_3$ .
	- **a.** Use the Secant method.
		- **b.** Use the method of False Position.
		- **c.** Which of **a.** or **b.** is closer to  $\sqrt{6}$ ?
- **4.** Let  $f(x) = -x^3 \cos x$ . With  $p_0 = -1$  and  $p_1 = 0$ , find  $p_3$ .
	- **a.** Use the Secant method. **b.** Use the method of False Position.
- 5. Use Newton's method to find solutions accurate to within 10<sup>−4</sup> for the following problems.
	- **a.**  $x^3 2x^2 5 = 0$ , [1, 4] **b.**  $x^3 + 3x^2 1 = 0$ , [-3, -2]
	- **c.**  $x \cos x = 0$ ,  $[0, \pi/2]$  **d.**  $x 0.8 0.2 \sin x = 0$ ,  $[0, \pi/2]$
- **6.** Use Newton's method to find solutions accurate to within 10<sup>−</sup><sup>5</sup> for the following problems.
	- **a.**  $e^x + 2^{-x} + 2 \cos x 6 = 0$  for  $1 \le x \le 2$
	- **b.**  $\ln(x-1) + \cos(x-1) = 0$  for  $1.3 \le x \le 2$
	- **c.**  $2x \cos 2x (x 2)^2 = 0$  for  $2 \le x \le 3$  and  $3 \le x \le 4$
	- **d.**  $(x-2)^2 \ln x = 0$  for  $1 \le x \le 2$  and  $e \le x \le 4$
	- **e.**  $e^x 3x^2 = 0$  for  $0 \le x \le 1$  and  $3 \le x \le 5$
	- **f.**  $\sin x e^{-x} = 0$  for  $0 \le x \le 1$  3  $\le x \le 4$  and  $6 \le x \le 7$
- **7.** Repeat Exercise 5 using the Secant method.
- **8.** Repeat Exercise 6 using the Secant method.
- **9.** Repeat Exercise 5 using the method of False Position.
- **10.** Repeat Exercise 6 using the method of False Position.
- **11.** Use all three methods in this Section to find solutions to within 10<sup>−</sup><sup>5</sup> for the following problems. **a.**  $3xe^{x} = 0$  for  $1 \le x \le 2$ 
	- **b.**  $2x + 3\cos x e^x = 0$  for  $0 \le x \le 1$